## FOR LOOPS

Test At The Top

Determinant Iteration

Delroy A. Brinkerhoff

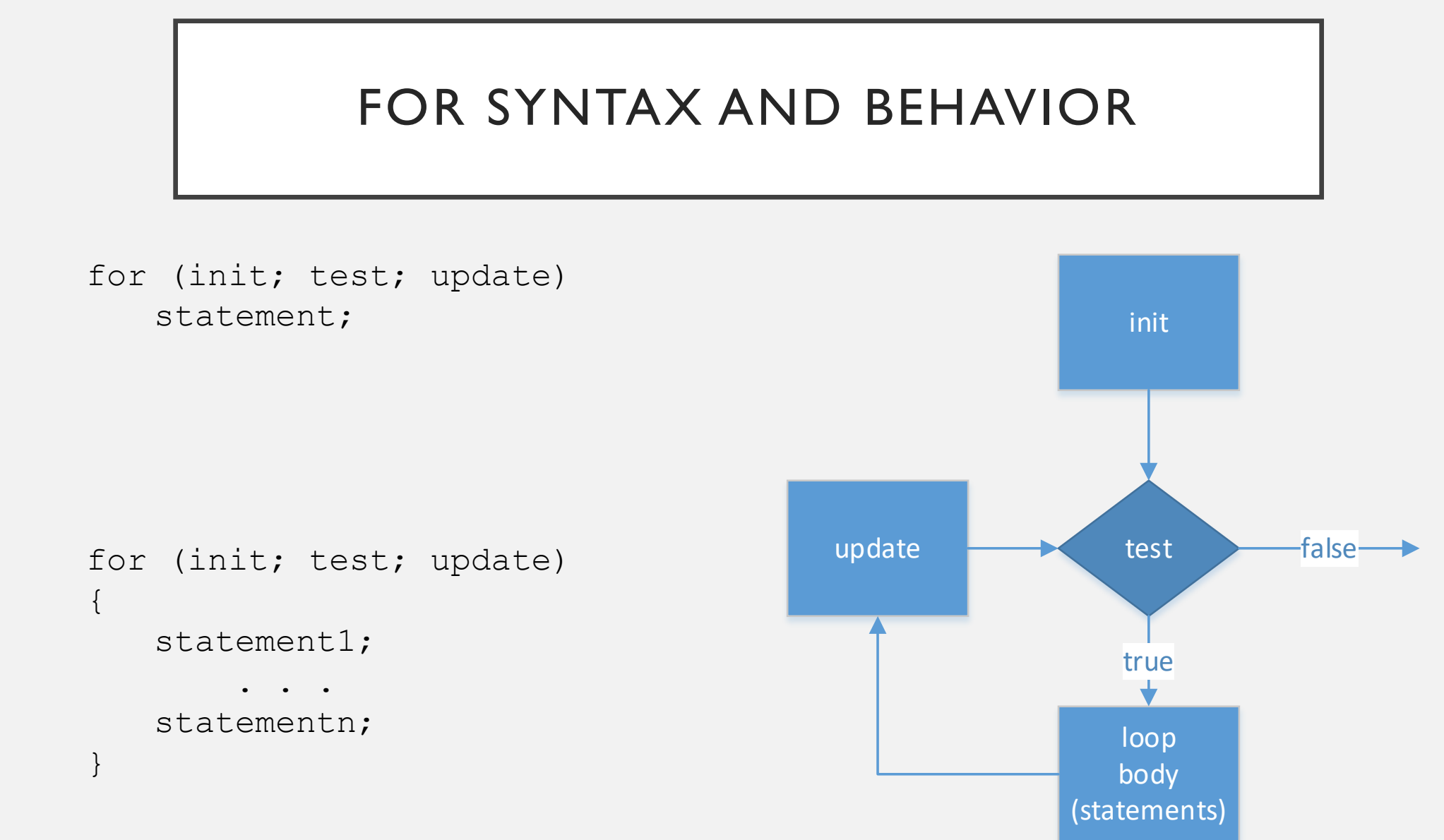

## FOR-LOOP EXAMPLES

- for (int i = 0; i < 10; i++)  $// 0-9$ cout  $<<$  i  $<<$  ""; 1.
- for (int i = 0; i > 10; i++)  $\frac{1}{2}$  // no output cout  $\lt\lt i \lt\lt "$  "; 2.
- for (int i = 0; i < 10; i += 2)  $\frac{1}{2}$ , 0,2,4,6,8 cout << i << " "; 3.
- for (int i = 10; i > 0; i--)  $// 10-1$ cout  $<<$  i  $<<$  ""; 4.
- for  $(i = 79; i > = 0$  & s[i] == ' '; i--) // all work in for ; 5.

## FOR-RANGE LOOPS

AKA For-Each Loops

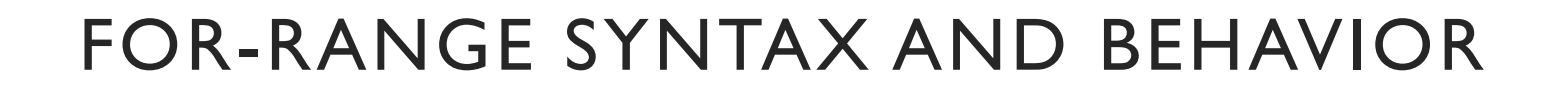

for (definition : range) statement;

```
for (definition : range)
{
   statement1;
        . . . 
   statementn;
}
```
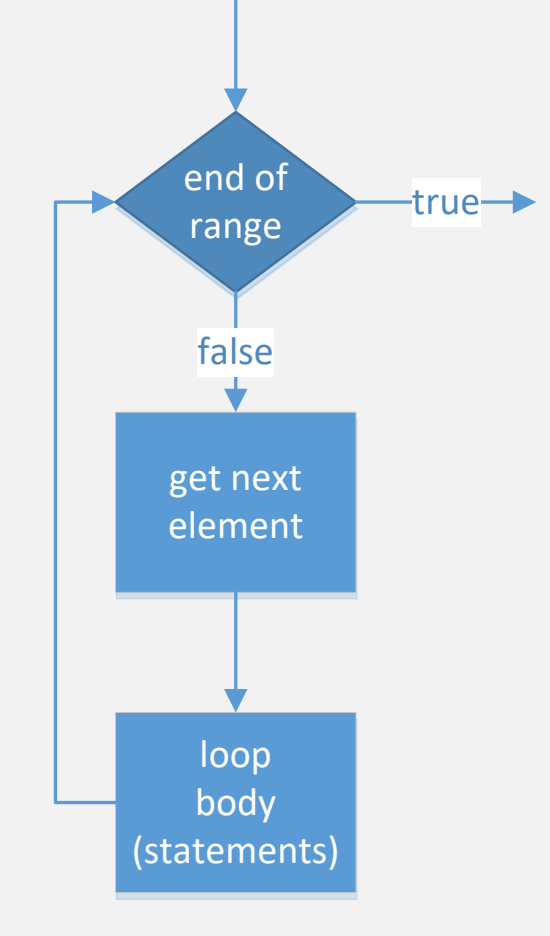

## FOR-RANGE EXAMPLES

```
string s = "Hello, World!";
1.
  for (char c : s)
      cout << '[' << c << ']';
```

```
for (char c : "Hello, World!")
2.
      if (isalpha(c))
         cout << c << " ";
```

```
3. int a[] = { 1, 2, 3, 4, 5, 6, 7, 8, 9, 10 };
  for (int i : a)
      cout << '[' << i << ']';
```